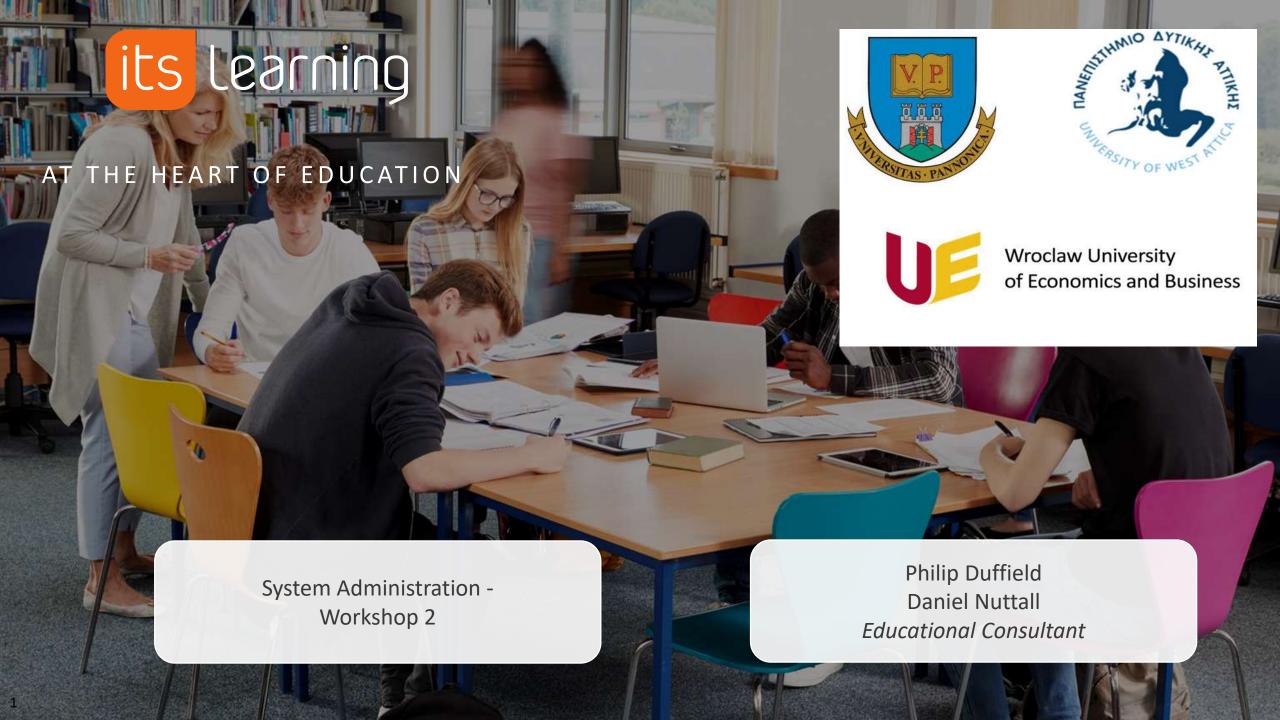

# Agenda – System administration 2

- 1. Questions from previous session and review of concepts
- 2. Review of main functional areas: Courses, Dashboards and Projects
- 3. Hierarchy and benefits
  - Dashboards, Hierarchy Synchronisation in Courses, Communications / Messaging
- Upload teacher accounts
- 5. Customise the branding and interface
- 6. Next workshop...

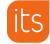

### The typical (and default) user 'Site Profiles'

| Profile                  | Who?                                                          | Responsibilities                                                                                                    | Automated Provisioning?                                            |
|--------------------------|---------------------------------------------------------------|----------------------------------------------------------------------------------------------------|--------------------------------------------------------------------|
| System<br>Administrator  | System<br>responsible, 2 <sup>nd</sup><br>level support, etc  | <ul> <li>Ultimate control over the setup and look of the global site</li> <li>Configure user Profiles and Policies</li> <li>Shape itslearning to the needs of organisation</li> <li>Trouble shoot user access issues</li> <li>Monitor storage capacity and itslearning licenses used</li> <li>Check usage reports</li> <li>Receive Release Notes from itslearning and implement change management</li> <li>Work with itslearning 2<sup>nd</sup> line Tech Support with faults, bugs and errors</li> </ul> | Not recommended<br>/ With caution                                  |
| 'Local'<br>Administrator | Faculty<br>administrators,<br>leadership, 1st line<br>support | <ul> <li>'Typical' responsibilities:</li> <li>Archive and/or delete courses within their Institute</li> <li>Manually enroll 'guest' teachers or observers within courses</li> <li>Create policies that affect users within their organization</li> <li>Download assessment records for processing in a 3<sup>rd</sup> party system</li> </ul>                                                                                                    | Yes, with Caution                                                  |
| Staff                    | Teacher, lecturers,<br>professors,<br>librarians              | <ul> <li>Facilitate courses</li> <li>Build and collaborate on courses and shared resources</li> </ul>                                                                                                    | Yes                                                                |
| Student                  | Students within the school                                    | <ul> <li>Participate in courses, complete assignments, tests, collaborate on group work</li> <li>Use the virtual classroom to enhance and demonstrate their learning</li> </ul>                                                                                                    | YES                                                                |
| Guest                    | Compliance?<br>Quality Assurance?<br>Guest Lecturer?          | <ul> <li>Review Participant and Facilitator involvement and interaction to ensure it is compliant with<br/>expectations.</li> </ul>                                                                                                    | Typically manually provisioned or from alternative source than SIS |

### Profiles: Site Setup

☐ Do you want to use the recommended default profiles, or do you want to add in additional?

The main benefit here is when searching for users

- Adding users to a course
- Finding users to send a message to

"I want to send a message to All "Guest Lecturers" profile users in Teacher Training.

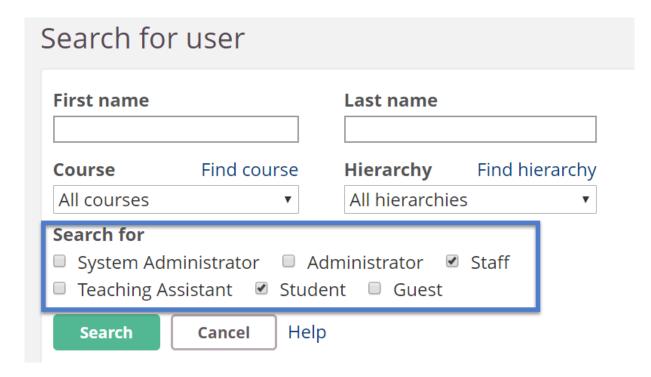

# **Groups – "Hierarchy"**

University (Site)

SITE Level

Institute for Teacher Training

**Teaching Staff** 

Guests

Spring 2022 Courses

Teaching English to children

Youth Psychology

Pedagogy in 21st Century

Group Bulletin Board ('Dashboard')

Limit Administration to specific Institutions

Send a message to an entire Group

Automated course creation, and participant enrolment

Custom configurations for users within Institutions

# Login details of System Administrators of itslearning LMS

### **Wroclow University**

https://uew.itslearning.com/

Żeneta Jaworska Marek Wąsowicz

#### **University of Pannonia**

https://unipannon.itslearning.com/

> Gabor Kohlrusz Tünde Vajda

#### **University of West Attica**

https://uniwa.itslearning.com/

**Konstantinos Milioris** 

# Provisioning a User/Account

- Account allows you to log-in and participate.
- 1. Create single user in the interface,
- 2. upload via a CSV,
- 3. integration with a student information system
- 4. self-registration

Concept of 'Synchronisation Key' ("SyncKey") – THE unique identifier for a person.
 Must be unique in itslearning and source system (student number, staff number, etc).

# **Provisioning a User/Account**

- Minimum set of data required to provision via integration:
  - First name
  - Last name
  - InstitutionRoleType

- Recommended additional:
  - Username, e-mail address, Synchronisation Key, Courses that they participate in

#### **Recommendation / Decision Points:**

Username (for native authentication) – easy to remember for user Synchronisation Key – the unique id for the user

### **User Profiles – Terminology Review**

#### "Site Profile":

All users in itslearning will have one Site Profile.

This determines how the user behaves across the site.

Often known as a system role

A 'Policy' can be used to adjust the settings of a Site Profile.

#### "Course Profile":

Determines what a user can do within a specific course.

The university can create and customise a number of Course Profiles.

Allows a user to be a teacher in one course and a student in another.

#### **Edit Site Profiles**

Use the 'Pencil' icon to edit a profile.

The changes will affect ALL users with that profile immediately.

Use with extreme caution.

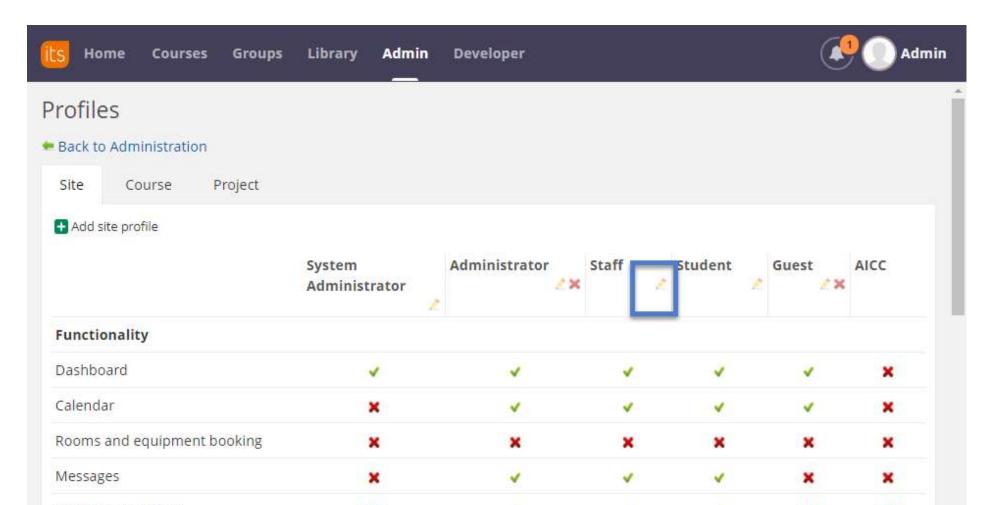

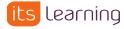

# **Additional Reading**

- Profile settings and explanations
- Creating and using policies effectively
- Course rights / course profiles

Groups and Membership

### **Groups – and Group Membership**

Admin privelages are 'Top Down'

UNIVERSITY (Site)

User: Sys Admin Role: Admin

Institute for Teacher Training

**Teaching Staff** 

Guests

Spring 2022 Courses

Teaching English to children

Youth Psychology

Pedagogy in 21st Century

User: Sys Admin Role: Admin

User: Sys Admin Role: Admin

User: Sys Admin Role: Admin

User: Sys Admin Role: Admin

User: Sys Admin Role: Admin

User: Sys Admin Role: Admin

User: Sys Admin Role: Admin

Group

## **Groups and Membership – An institute administrator**

UNIVERSITY (Site)

User: Admin Role: Teacher

Institute for Teacher Training

User: Administrator
User: Administrator

Role: Admin

Role: Admin

Admin privelages are 'Top Down'

**Teaching Staff** 

Guests

User: Administrator

Role: Admin

Spring 2022 Courses

User: Administrator

Role: Admin

Role: Admin

Teaching English to children

Youth Psychology

User: Administrator

Role: Admin

Pedagogy in 21st Century

User: Administrator

**User: Administrator** 

Role: Admin

SITE Level

Organisation Level

Group

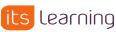

# Groups and Membership - A student's membership

UNIVERSITY (Site)
Continued

User: Student Role: Student

Institute for Teacher Training

User: Student Role: Student

Teaching Staff

User: Student Role: Student

Guests

User: Student Role: Student

Courses

User: Student Role: Student

Spring 2020

User: Student Role: Student

Teaching English to children

User: Student Role: Student

Youth Psychology

Pedagogy in 21st Century

SITE Level

### **Administrative Rights in a Group**

#### Administrators role in a group can give:

- Administrate courses within their institution
- Manually provision accounts only within a specific institution (or lower in hierarchy)
- Message a 'group' quickly, for example all Students and Teachers taking Autumn 2020 Pedagogical Bachelor.
- Make a 3<sup>rd</sup> party app or integration available only to a specific institute.

#### **Teachers:**

- Could be allowed to 'self enroll' in courses, but only within their institution.
- Make a 'Pedagogy Institute' group for all teachers. As teachers join the University, they are automatically brought into the correct group.

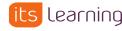

### Terminology review

#### Site Profile:

All users in itslearning will have a Site Profile. This determines how the user behaves across the site. A 'Policy' can adjust the settings of a Site Profile.

#### Course Profile:

Determines what a user can do within a specific course. SDU can create an unlimited number of Course Profiles.

#### Hierarchy Role:

For every membership to a group, a user will have a Hierarchy Role. Hierarchy roles are fixed: Administrator, Teacher, Student and Guest. Hierarchy roles determine

#### Hierarchy / Hierarchy Groups / Organisations / Site:

Groupings that make for easy communication, finding users and enrolling users into courses.

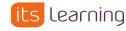

## **Follow-up Actions**

- ✓ Start to prepare the data you will need on Students and their course enrolments
- ✓ Configure the branding of your site
- ✓ Add content to the main dashboard